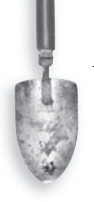

## quick hits

## Online Historical Maps

Looking for a pre-1700 map of the Americas as the Europeans found it? Yearning to survey the land your ancestors tilled in Cobb County, Ga.? Old maps can point you in your ancestors' direction, allowing you to locate places, visualize migration routes and see the world as your forebears knew it. And antique cartography is just a few clicks away: On the Web sites below, you'll find thousands of digitized maps. Keep in mind that even if a collection emphasizes another country, it still might contain a map depicting your ancestors' little corner of the world. Learn more about the history of cartography at [<www.maphistory.info>](http://www.maphistory.info). *—Lisa Louise Cooke*

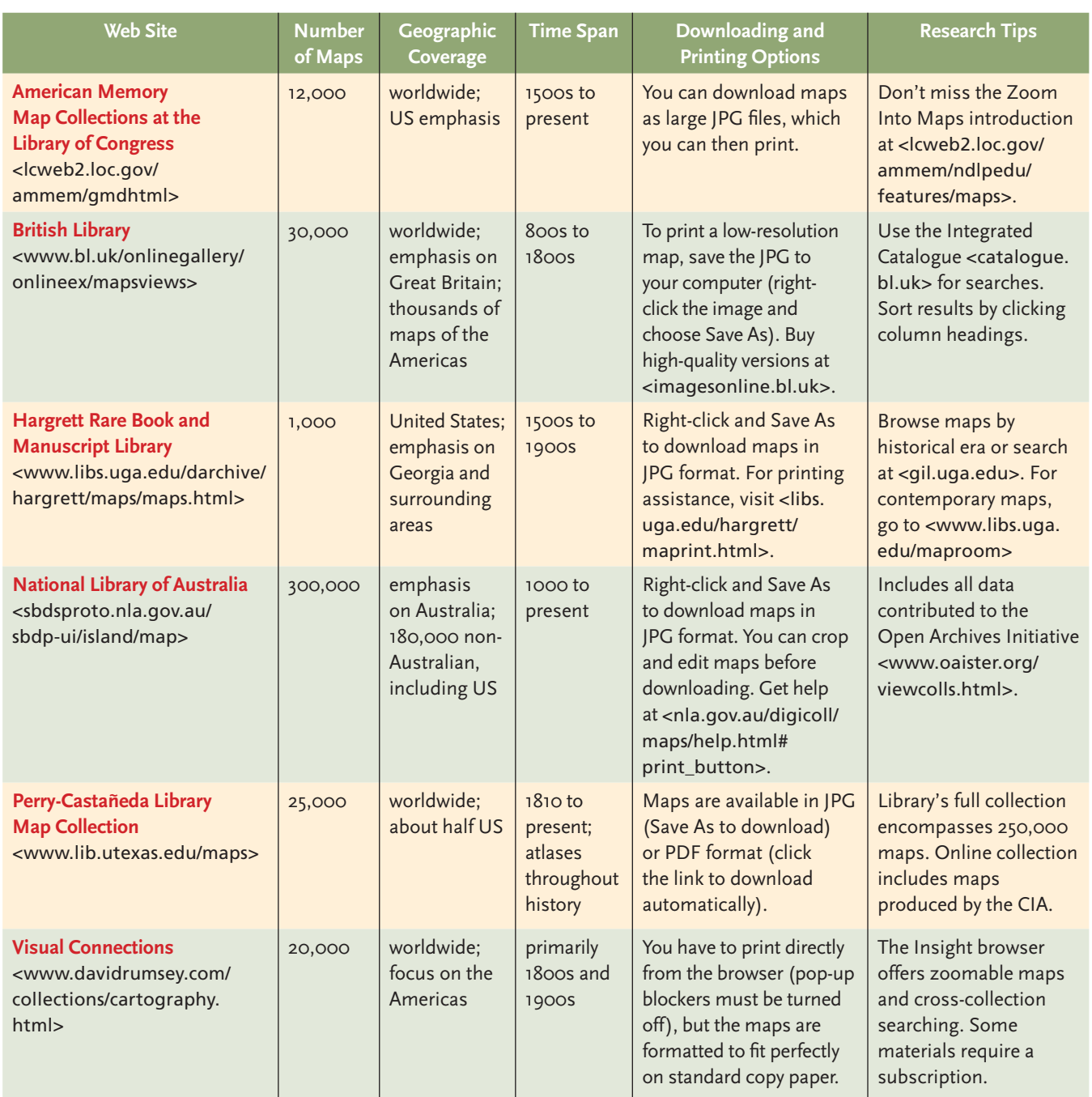